### It's a Thinkin' Thing

Exercise your students' brains with Computational Thinking

Elementary Parent U February 4, 2020

# Hello!

I am Amy Houser

Spring Branch ISD

**Educational Technology Department** 

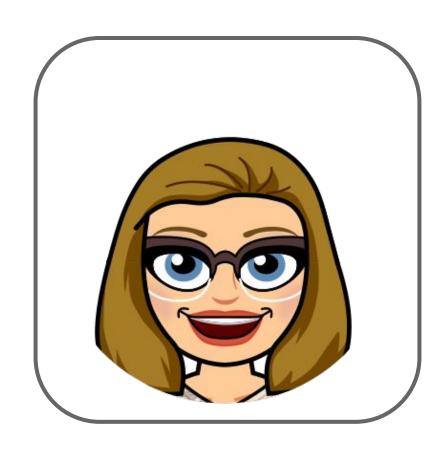

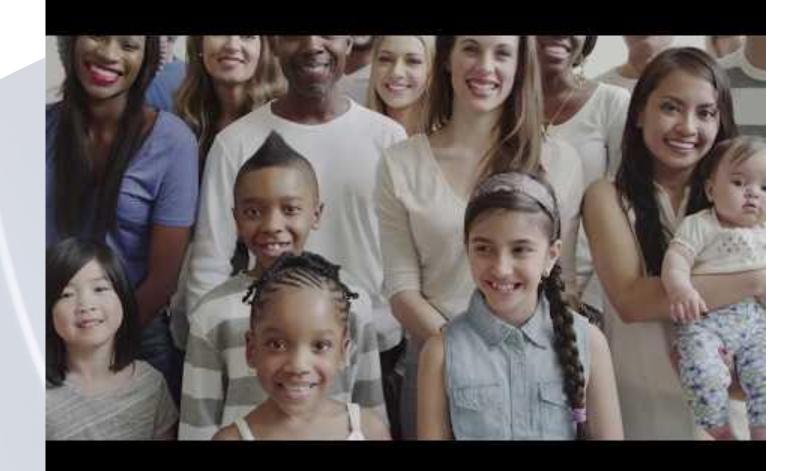

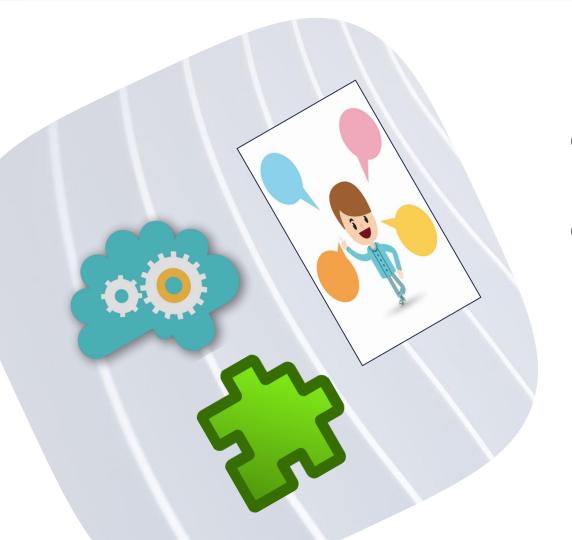

## **Critical Thinkers Problem Solvers Communicators**

Source: Committee for Economic Development

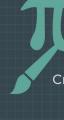

Quantitative Ability

Creativity Writing

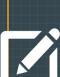

#### **Hardest to Hire/Most Essential**

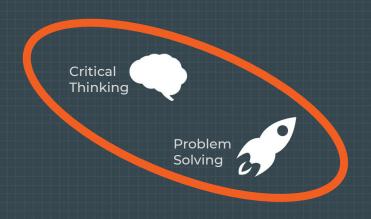

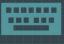

Tech Skills

STEM Skills

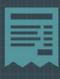

Media Literacy

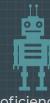

Proficiency w/ **New Tech** 

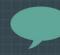

Oral Communication

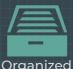

Organized

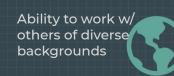

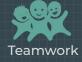

**Most Essential** 

"Computer science really, really matters, and it matters to non-CS majors. The world needs better medicine, better materials, better art, better science, better movies, more efficient buildings, and all of these things require computing."

David Kosbie Carnegie Mellon University, SCS

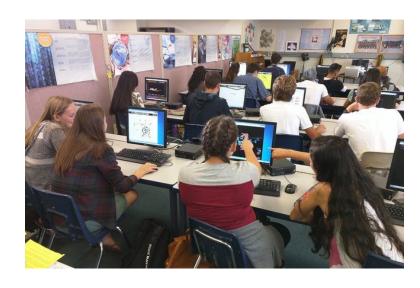

### Programming experience promotes higher STEM motivation among first-grade girls

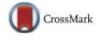

Allison Master a,\*, Sapna Cheryan a, Adriana Moscatelli b, Andrew N. Meltzoff a

ARTICLE INFO

ABSTRACT

# "Positive experiences with programming can lead to higher motivation in robotics and programming for girls." In the current study (N-96), We look to be programming to girls." In the current study (N-96), We look to be programming to girls." In the current study (N-96), We look to be programming to girls. Tirst-grade children held stereotypes that boys

Social cognition

were better than girls at robotics and programming but did not hold

"Research indicates that providing girls with experiences at an early age is an important

consideration"

group that was given experience in programming a robot using a smartphone or to control groups (no activity or other activity). Girls given programming experience reported higher technology interest and self-efficacy compared with girls without this experience and did not exhibit a significant gender gap relative to boys' interest and self-efficacy. These findings show that children's views mirror current American cultural messages about who excels at

a University of Washington, Seattle, WA 98195, USA

b Play Works Studio, Seattle, WA 98166, USA

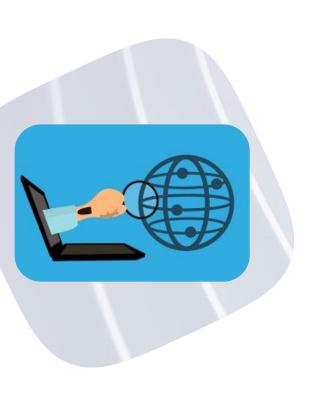

### **Computer Science**

a field in which people use the power of computers to solve big problems

### **Computational Thinking**

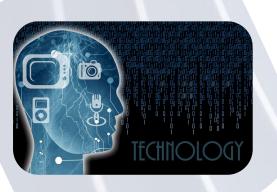

a way of thinking critically about open-ended problems, and coming up with solutions that both humans and computers can understand.

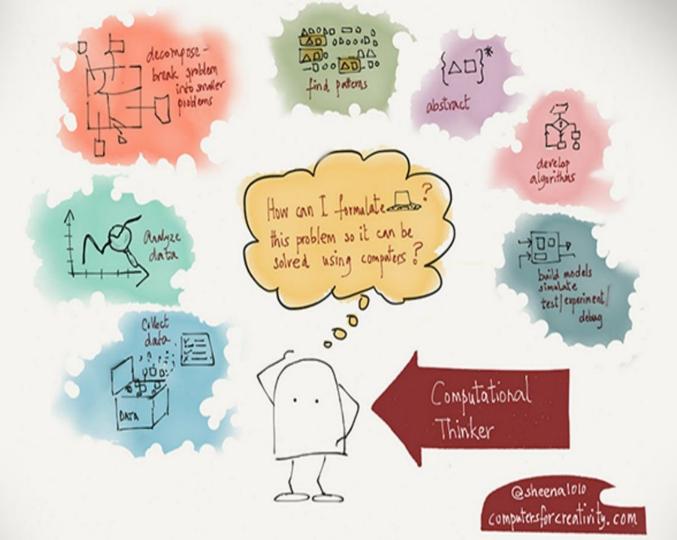

### What happens when kids learn to code?

by Brian Aspinall @mraspinall

I am a risk taker.

I am not afraid to fail.

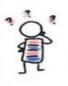

I am a critical thinker.

I am a problem solver.

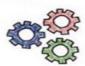

I am a computational thinker.

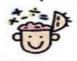

I am a content creator.

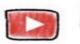

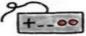

I am a collaborator.

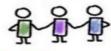

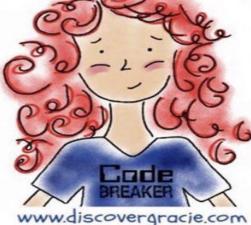

I am confident.

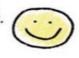

I am an innovator.

I am future ready.

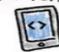

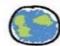

@McMenemyTweets

#DiscoverGracie

Types of Computational Thinking Activities

### **Unplugged Activities**

Done without a computer

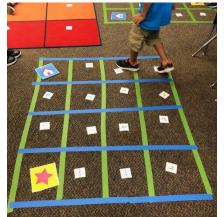

### Plugged Activities

Done with a computer device

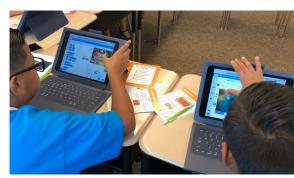

# Let's Try

an unplugged activity

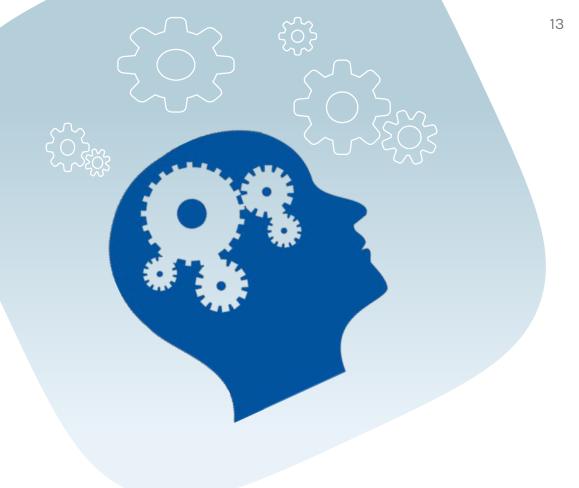

Draw a circle for the body

Add 2 eyes

Add a crown

Add four legs

#### Reflect

Is yours the same as your partner?

How could we make our drawings turn out more similar?

What does this teach us about algorithms?

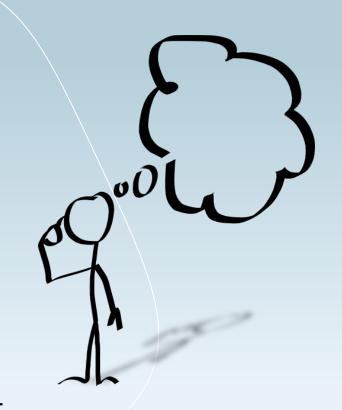

#### Algorithm

steps

a list of ordered

a particular order of steps or events

Sequence

#### Debug

find and fix errors (bugs) in programs

### **Terms that are** good to know

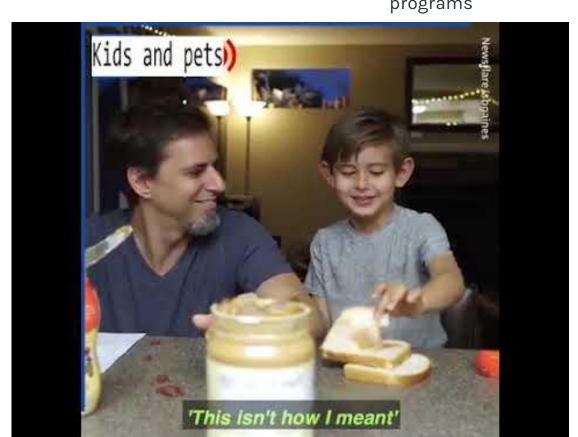

#### Now it's your turn.

- 1. Think of a character/emoji.
- 2. Write each step of your algorithm
- 3. Switch papers with a friend and draw each other's characters.
- 4. Was it what you expected?
- 5. Change your algorithm to improve it.
- 6. Cover first drawing with post-it
- 7. Get another friend to try it.

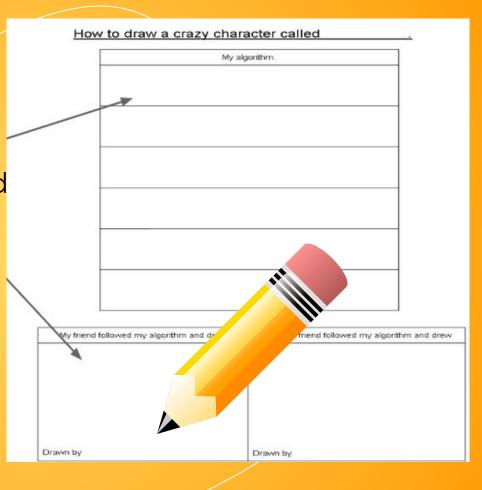

### Cup Song

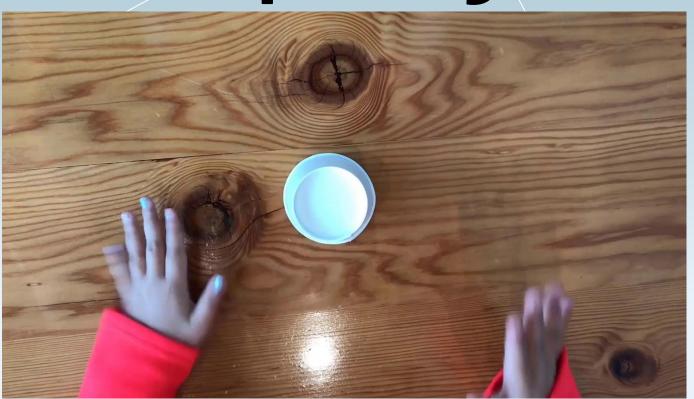

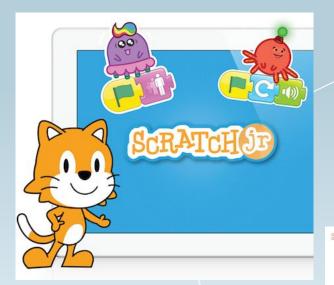

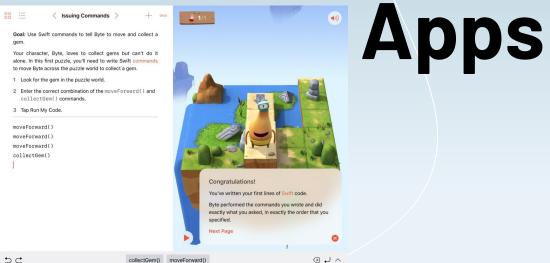

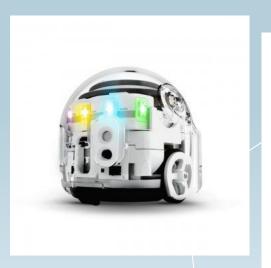

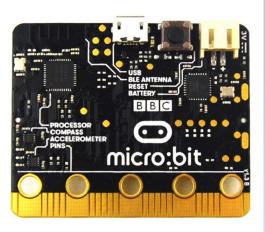

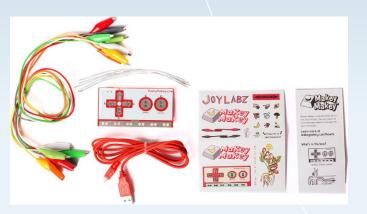

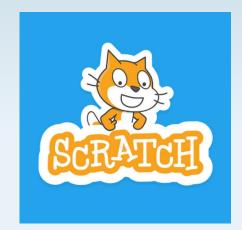

### Computer/ Robots

### <u>Tips For Raising Successful Technologists:</u> <a href="Practice Thinking and Creativity Skills">Practice Thinking and Creativity Skills</a>

<u>Teach Your Kids to Code: 6 Beginner's Resources</u> <u>for Parents</u>

What is digital literacy? A parent's guide

14 Benefits of Coding for Kids and Students

**5 Books to Teach Curious Kids About Coding** 

Kids Who Code: Terrific Books That Introduce
Programming to Children

25 Games, Apps, and Tools for Kids and Parents to Learn Programming

# Resources for Parents

### THANKS!

Any questions?

You can find me at:

amy.houser@springbranchisd.com

https://bit.ly/2vzDszw

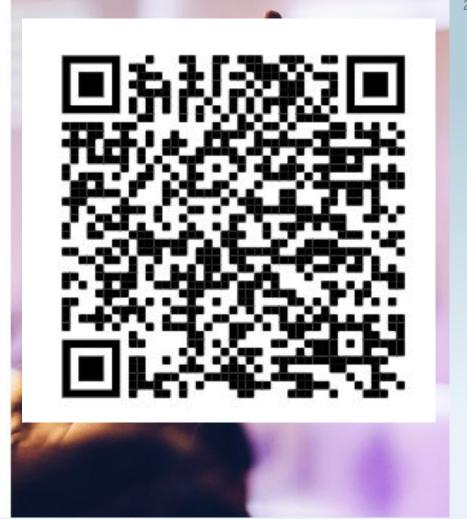

33

Quotations are commonly printed as a means of inspiration and to invoke philosophical thoughts from the reader.

### A picture is worth a thousand words

A complex idea can be conveyed with just a single still image, namely making it possible to absorb large amounts of data quickly.

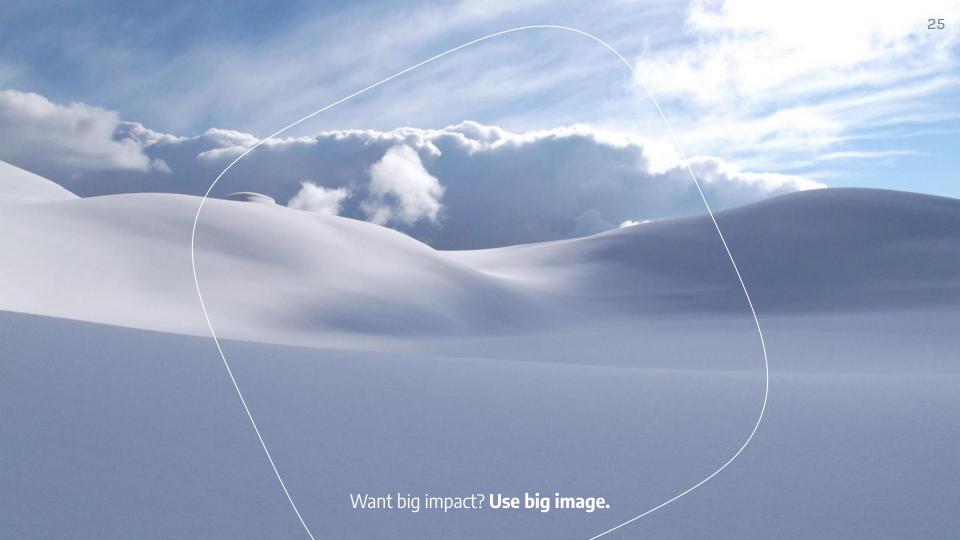

### Use diagrams to explain your ideas

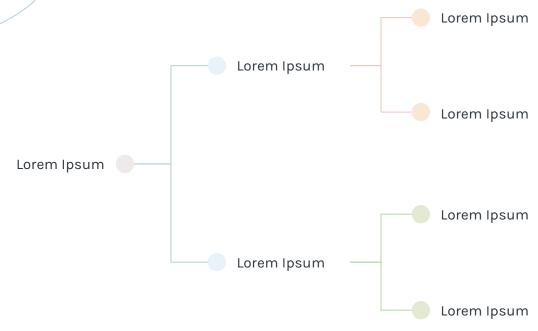

### And tables to compare data

|        | А  | В  | С  |
|--------|----|----|----|
| Yellow | 10 | 20 | 7  |
| Blue   | 30 | 15 | 10 |
| Orange | 5  | 24 | 16 |
|        |    |    |    |

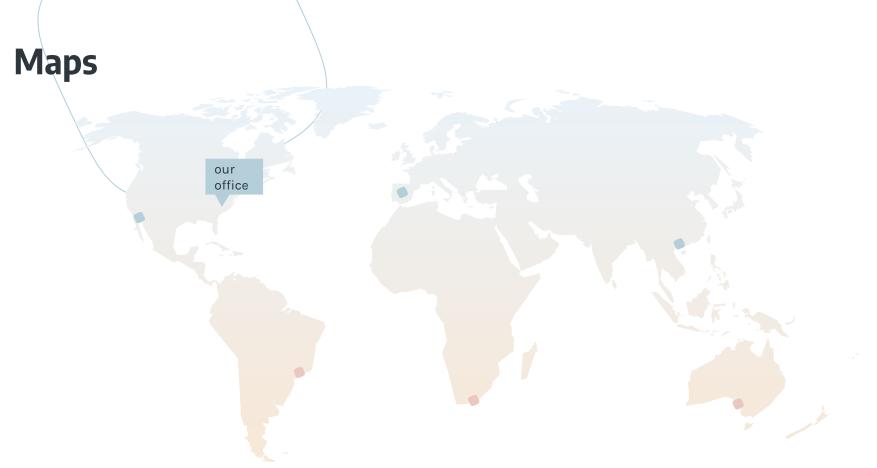

Find more maps at <u>slidescarnival.com/extra-free-resources-icons-and-maps</u>

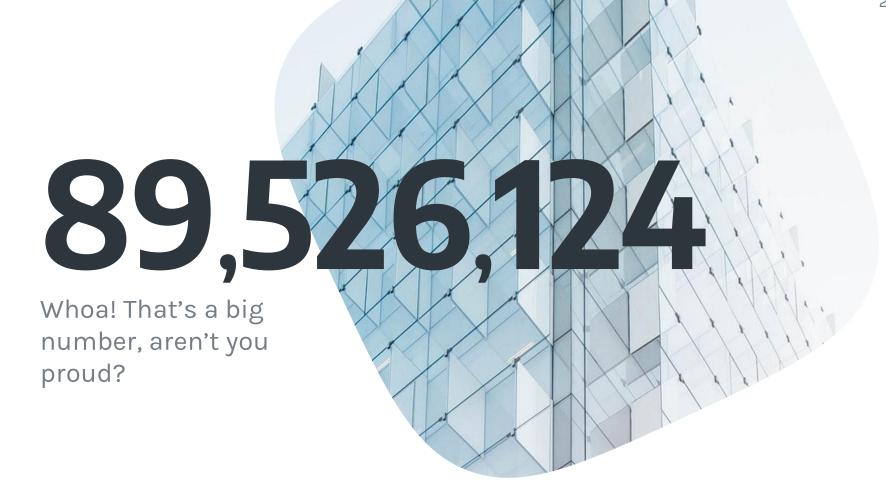

89,526,124\$

That's a lot of money

185,244 users

And a lot of users

100%

Total success!

#### Our process is easy

#### Vestibulum congue tempus

Lorem ipsum dolor sit amet, consectetur adipiscing elit, sed do eiusmod tempor. Donec facilisis lacus eget mauris.

#### Vestibulum congue tempus

Lorem ipsum dolor sit amet, consectetur adipiscing elit, sed do eiusmod tempor. Donec facilisis lacus eget mauris.

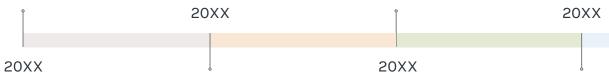

#### Vestibulum congue tempus

Lorem ipsum dolor sit amet, consectetur adipiscing elit, sed do eiusmod tempor. Donec facilisis lacus eget mauris.

#### Vestibulum congue tempus

Lorem ipsum dolor sit amet, consectetur adipiscing elit, sed do eiusmod tempor. Donec facilisis lacus eget mauris.

### Let's review some concepts

#### Yellow

Is the color of gold, butter and ripe lemons. In the spectrum of visible light, yellow is found between green and orange.

#### Yellow

Is the color of gold, butter and ripe lemons. In the spectrum of visible light, yellow is found between green and orange.

#### Blue

Is the colour of the clear sky and the deep sea. It is located between violet and green on the optical spectrum.

#### Blue

Is the colour of the clear sky and the deep sea. It is located between violet and green on the optical spectrum.

#### Red

Is the color of blood, and because of this it has historically been associated with sacrifice, danger and courage.

#### Red

Is the color of blood, and because of this it has historically been associated with sacrifice, danger and courage.

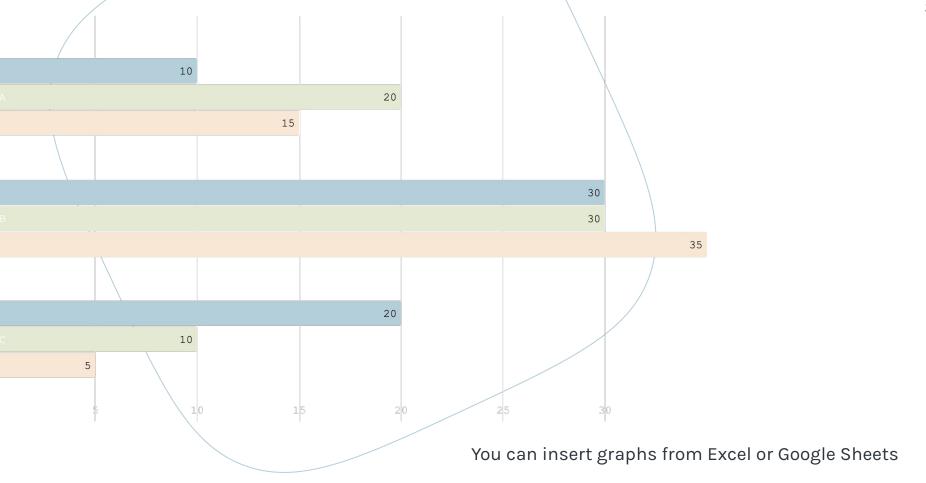

# Mobile project

Show and explain your web, app or software projects using these gadget templates.

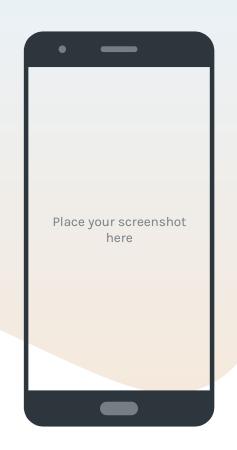

# Tablet project

Show and explain your web, app or software projects using these gadget templates.

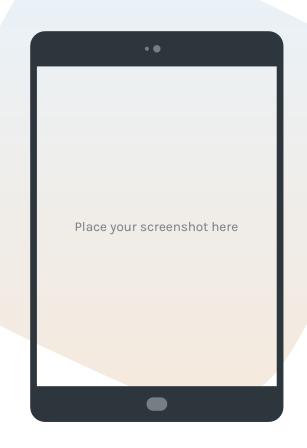

### Desktop project

Show and explain your web, app or software projects using these gadget templates.

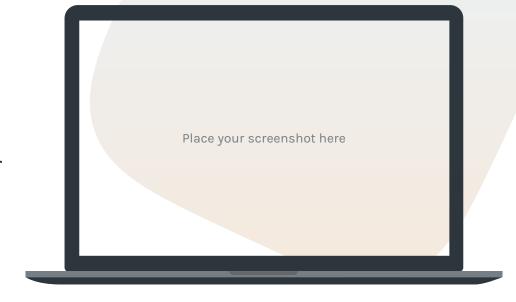

## Thanks!

Any questions?

You can find me at @username & user@mail.me

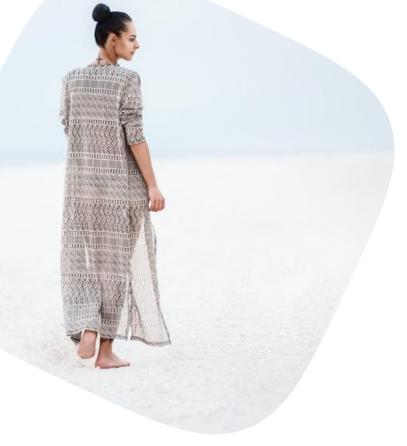

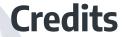

Special thanks to all the people who made and released these awesome resources for free:

- Presentation template by <u>SlidesCarnival</u>
- Photographs by <u>Unsplash</u>

### Presentation design

This presentation uses the following typographies:

Titles: Encode Sans SemiCondensed

Body copy: Karla

Download for free at:

https://www.fontsquirrel.com/fonts/encode-sans

https://www.fontsquirrel.com/fonts/karla

You don't need to keep this slide in your presentation. It's only here to serve you as a design guide if you need to create new slides or download the fonts to edit the presentation in PowerPoint®

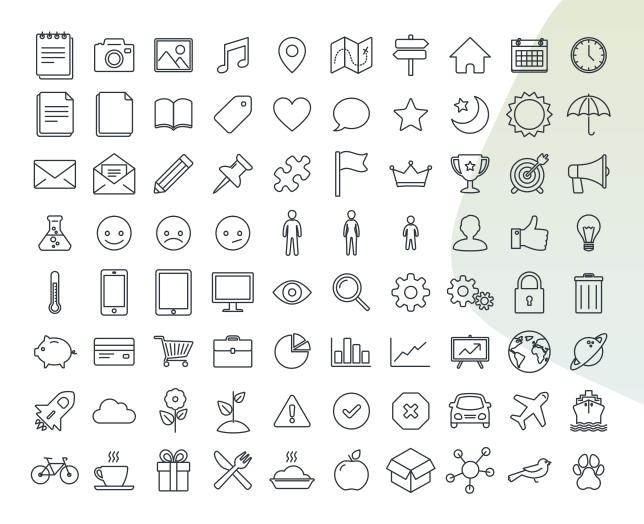

SlidesCarnival icons are editable shapes.

This means that you can:

- Resize them without losing quality.
- Change fill color and opacity.
- Change line color, width and style.

Isn't that nice?:)

Examples:

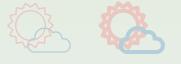

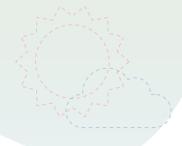

Find more icons at slidescarnival.com/extra-free-resources-icons -and-maps

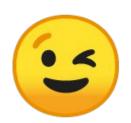

You can also use any emoji as an icon! And of course it resizes without losing quality.

How? Follow Google instructions <a href="https://twitter.com/googledocs/status/730087240156643328">https://twitter.com/googledocs/status/730087240156643328</a>

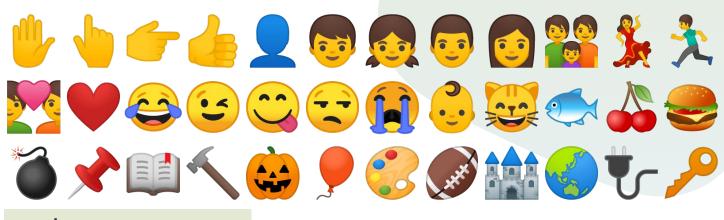

and many more...